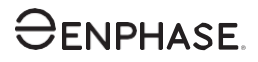

# Installation von Enphase-CTs

Verwenden Sie diese Anleitung zusammen mit der *Enphase IQ Gateway Schnellinstallationsanleitung* oder der *Enphase IQ Gateway Metered Schnellinstallationsanleitung*, um Enphase Stromwandler (CTs) zu installieren. Das IQ Gateway und das IQ Gateway Metered verwenden Stromwandler für die präzise Messung von Energieerzeugung und -verbrauch. Lesen und befolgen Sie alle Warnungen und Anweisungen in dieser Anleitung und in der Schnellinstallationsanleitung, die dem IQ Gateway beiliegt und unter folgender Adresse verfügbar ist[: enphase.com/support.](http://www.enphase.com/support)

## SICHERHEIT

#### SICHERHEITS- UND HINWEISSYMBOLE

+ GEFAHR: Dies weist auf eine gefährliche Situation hin, die, wenn sie nicht vermieden wird, zum Tod oder zu schweren Verletzungen führen wird. HINWEIS: Hier werden Informationen angezeigt, die für den optimalen Betrieb des Systems besonders wichtig sind. Die Anleitungen sorgfältig befolgen.

#### **SICHERHEITSANWEISUNGEN**

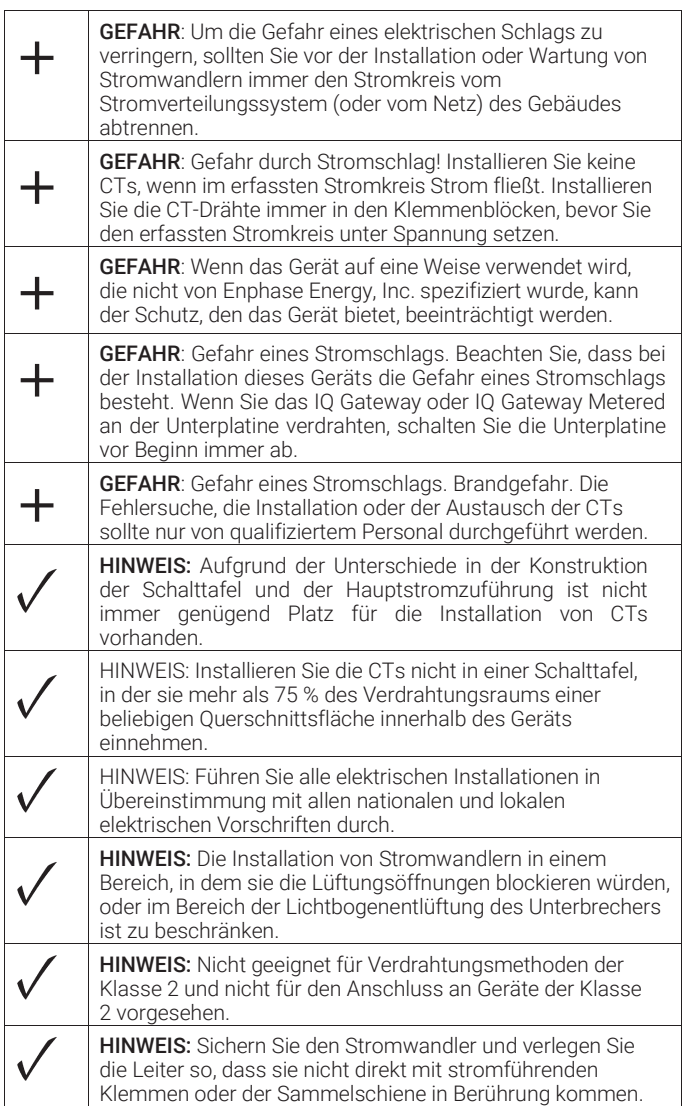

#### TECHNISCHE DATEN

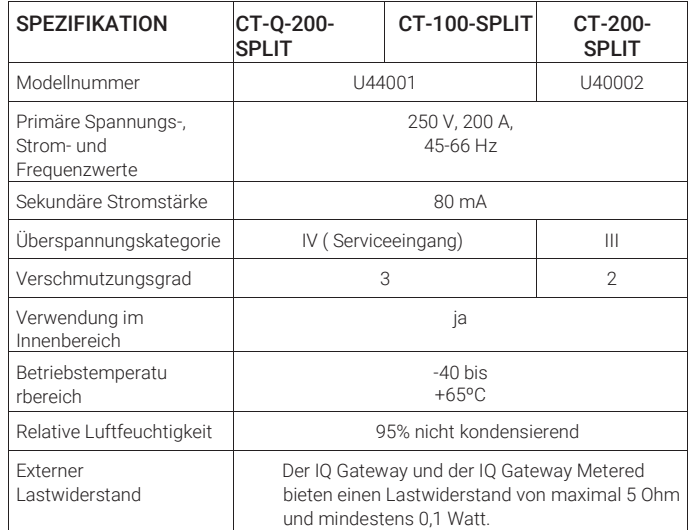

#### INSTALLATION und ENTFERNUNG

Es folgen Schritte zur Installation und Entfernung. Weitere Informationen finden Sie in der Schnellinstallationsanleitung, die dem IQ Gateway beiliegt und unter folgender Adresse verfügbar ist: [enphase.com/support.](http://www.enphase.com/support)

#### CTs installieren

- A) Bevor Sie mehrere CT-Drähte durch ein Leerrohr verlegen, markieren Sie jeden CT und die entfernten Enden seiner Drähte mit farbigem Klebeband. Verwenden Sie für jeden CT eine andere Farbe, damit Sie wissen, welche Drähte zu einem bestimmten CT gehören.
- B) Vergewissern Sie sich, dass der/die Primärkreisdraht/e spannungsfrei ist/sind, bis Sie die CT-Drähte in den Klemmenblöcken befestigt haben. Schließen Sie die weißen und blauen Drähte entsprechend Ihrer Installation an, wie in der Schnellinstallationsanleitung für das zu installierende IQ Gateway-Modell beschrieben.

Hinweis: Führen Sie nur aktive Leiter durch jeden CT. Jeder CT kann mehrere aktive Leiter einer bestimmten Phase überwachen.

- C) Ziehen Sie alle Verbindungen wie in der Schnellinstallationsanleitung für das zu installierende IQ Gateway-Modell beschrieben fest.
- D) Öffnen und klemmen Sie den CT der Primärkreisleitung(en) nach Bedarf. Vergewissern Sie sich, dass der CT mit einem Klicken schließt.

#### CTs entfernen

A) Öffnen und entfernen Sie die CTs von allen Drähten.

B) Trennen Sie die weißen und blauen Drähte von den Klemmleisten.<br>Densys pv5 | Wir liefern. Sie bauen. Den Rest macht die Sonne. | Diese Daten stehen bereit auf www.densys-pv5.de

### Enphase-Kundensupport: <http://enphase.com/contact/support>

Enphase Energy Inc., 1420 N. McDowell Blvd, Petaluma, CA 94954

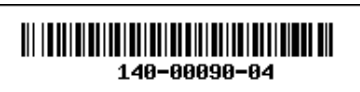